| ١ | lame: |  |
|---|-------|--|
|   |       |  |

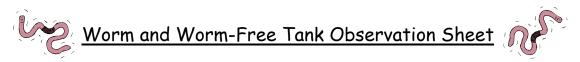

To graph the changes that you observe in the worm and worm-free tanks:

- Measure the height of matter in each tank in centimeters. This measurement should be the same for both tanks. From the total measurement, subtract 10. Use this number (total matter 10) to start numbering from the bottom and go up. Use 1 cm intervals until you get to the measurement of matter that is now in the tank. So for instance, if you have 30 cm of matter in your tank, start numbering your graph at the bottom with 20 (30 10). Your markings should read: 20, 21, 22, 23, 24, 25, 26, 27, 28, 29, 30.
- Together with your class, create a regular schedule for observing the tanks; for example, every 7 days. Write the dates that you plan to check the tanks in order in the columns along the "Day" axis for both graphs.
- Each day that you make an observation:
  - 1. Find the column for that day.
  - 2. Measure the matter in the worm tank from the bottom of the tank to the top of the matter. Record the height by making a mark at the corresponding level in the graph above the date.
  - Repeat steps 1 and 2 for the worm-free tank.
  - 4. At the end of the experiment, connect the markings you made to create a graph of the level of matter in each tank.

## Observation sheet

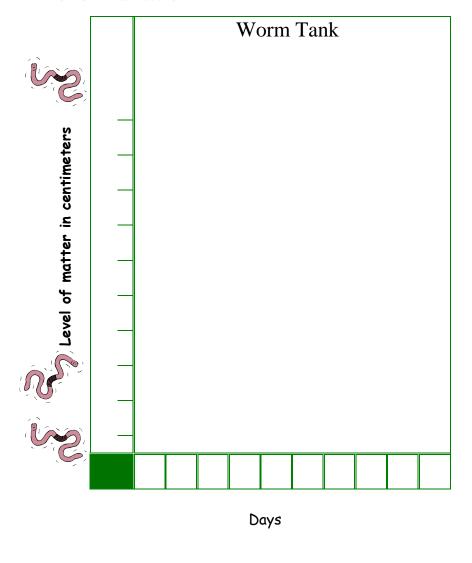

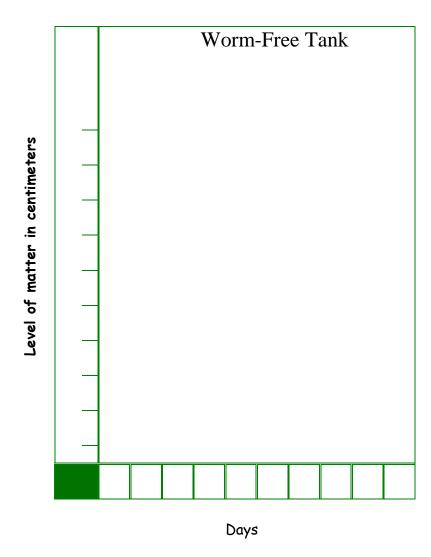